# **Alignment-based RNA-seq quantification**

Charlotte Soneson University of Zurich Brixen 2017

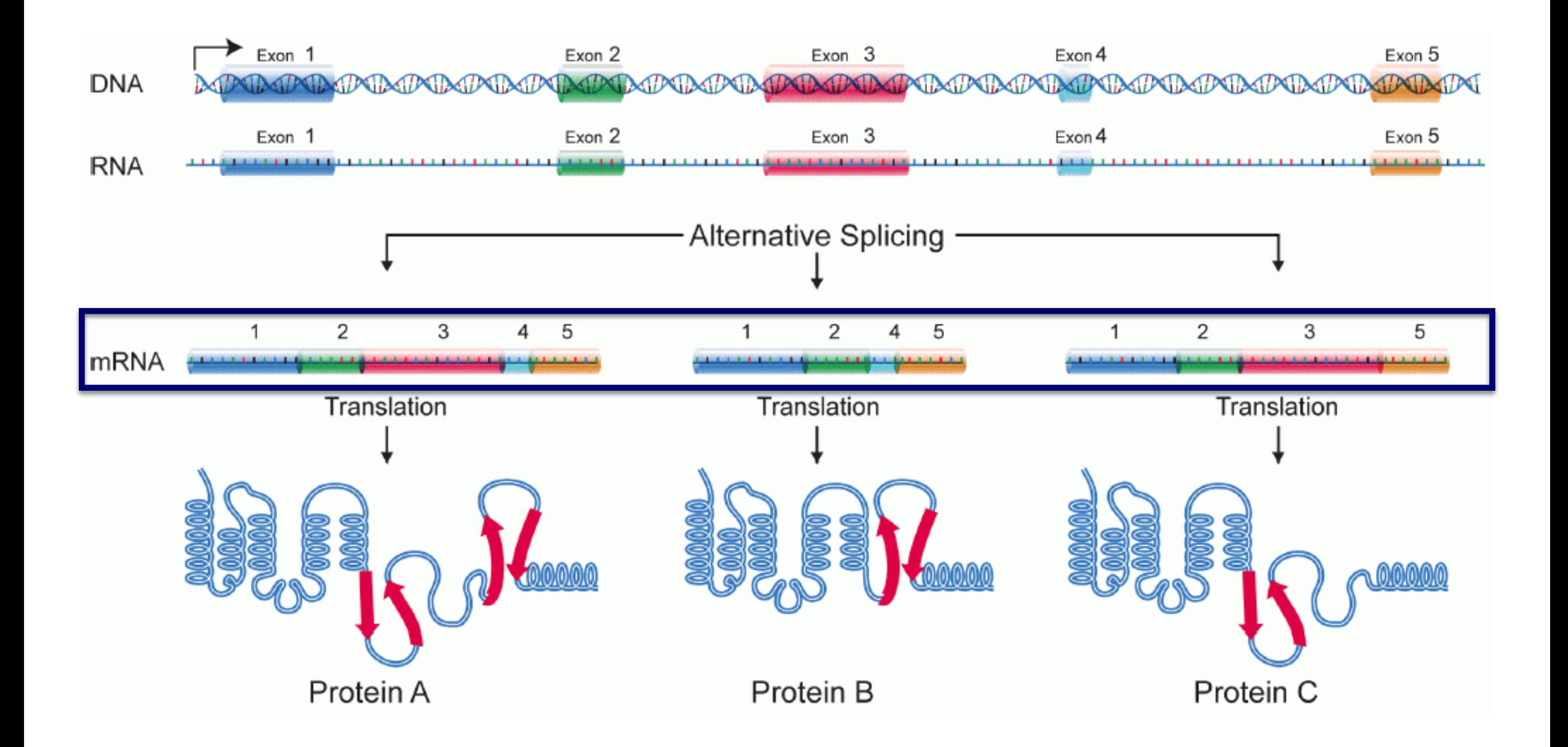

# **Sequencing**

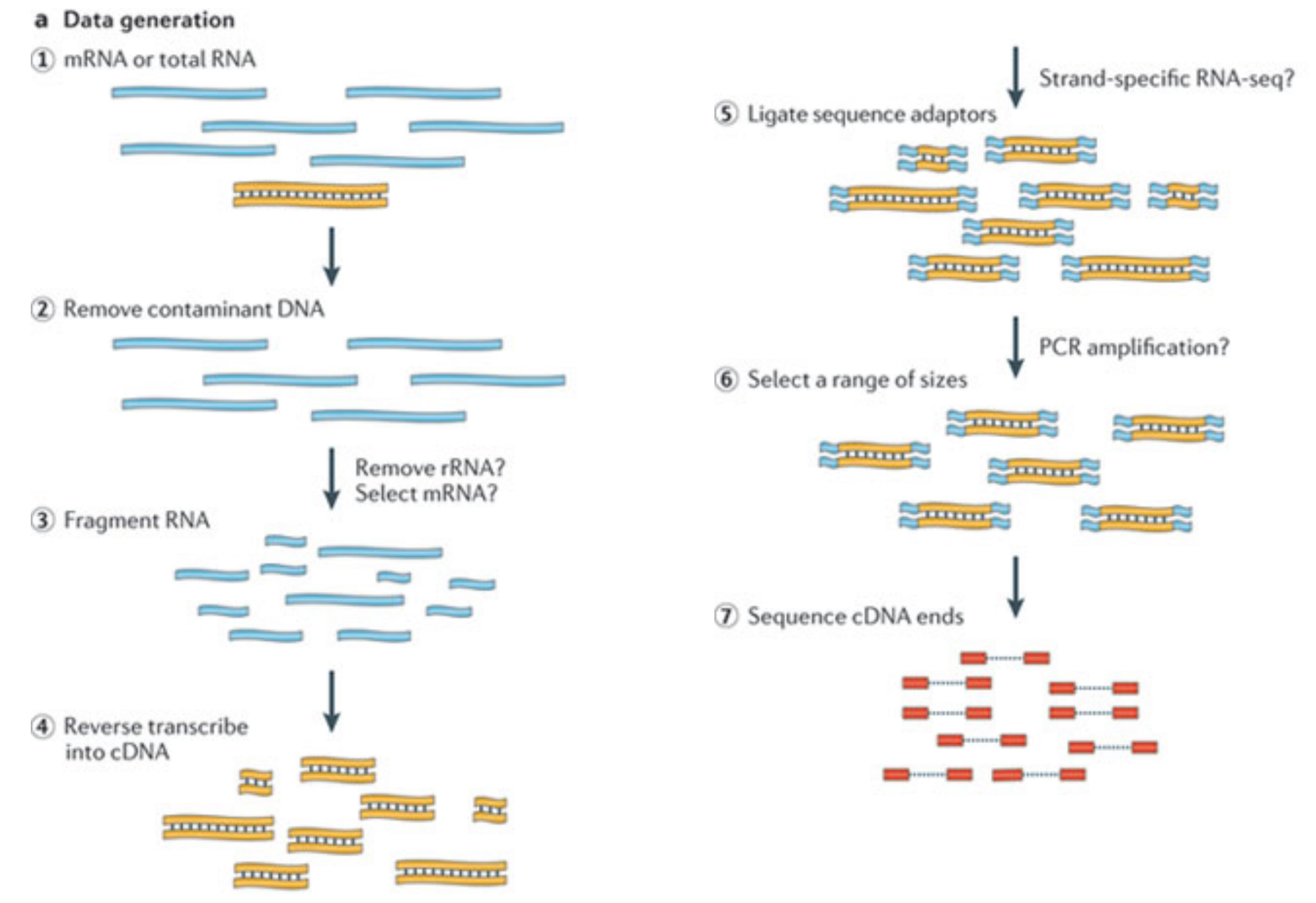

**Martin & Wang, Nat. Rev. Genetics (2011)**

#### **Single- vs paired-end sequencing**

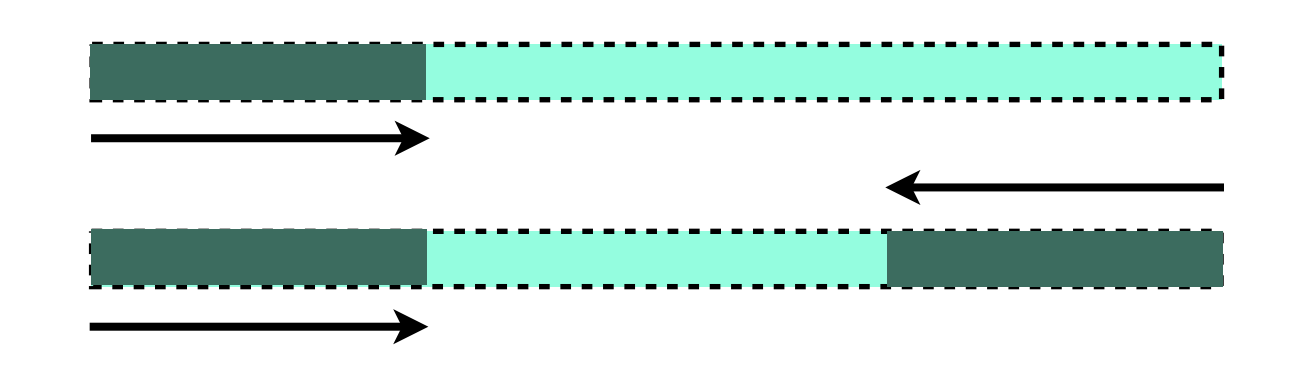

- Each fragment can be sequenced from one end only, or from both ends
- Single-end cheaper and faster
- Paired-end provide improved ability to localize the fragment in the genome and resolve mapping close to repeat regions - less multimapping reads

#### Experiment: SRX749151

Illumina HiSeq 2000 sequencing; E15 Cortex RNA-seq

View: XML

**Download: XML** 

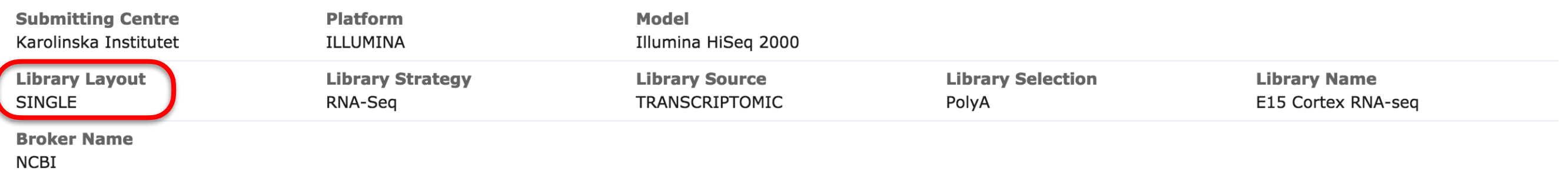

#### Experiment: SRX547157

Illumina HiSeq 2000 paired end sequencing; HKCI-3 RNA-Seq View: XML **Download: XML Submitting Centre Platform Model** The Chinese University of Hong Kong ILLUMINA Illumina HiSeq 2000 **Library Selection Library Layout Library Strategy Library Source Library Name PAIRED** RNA-Seq TRANSCRIPTOMIC unspecified HKCI-3 RNA-Seq **Broker Name NCBI** 

**Description** 

Genomic DNA was sequenced using Illumina HiSeq 2000 instruments following the manufacturer's standard protocols. Illumina sequencing libraries were constructed for paired-end sequencing (with an insert size of ~500 bp), paired-end sequencing was performed for the whole genome by Illumina HiSeq 2000 sequencing, at 2 x 100 bp runs.

# **Strand-specificity**

- In "standard" protocols, we don't know from which strand a read stems
- Various "strand-specific" protocols allow us to keep this information
- Strand-specificity leads to lower number of ambiguous reads (overlapping multiple genes)

#### RESEARCH ARTICLE | OPEN ACCESS

Differentially expressed genes from RNA-Seq and functional enrichment results are affected by the choice of single-end versus paired-end reads and stranded versus non-stranded protocols

Susan M. Corley a , Karen L. MacKenzie, Annemiek Beverdam, Louise F. Roddam and Marc R. Wilkins

#### **Strand-specificity**

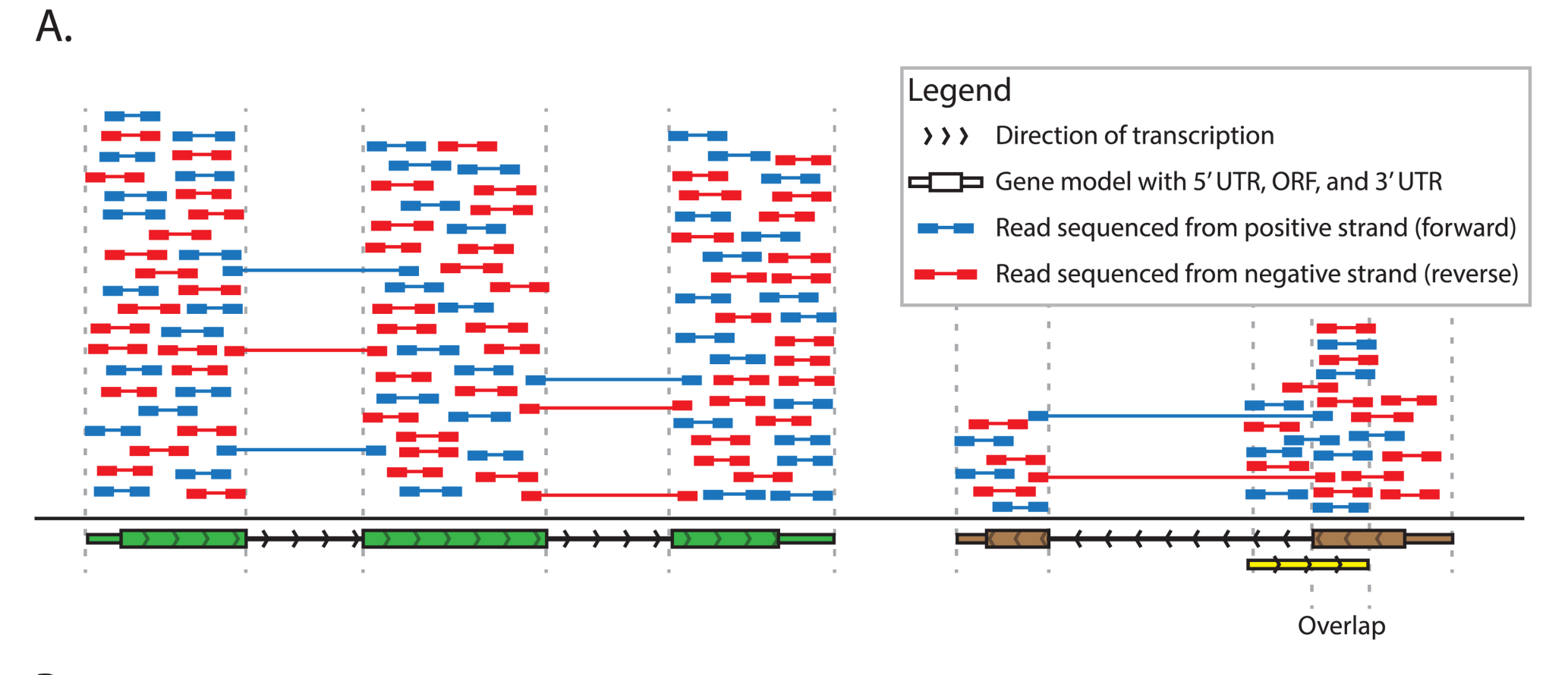

**B.** 

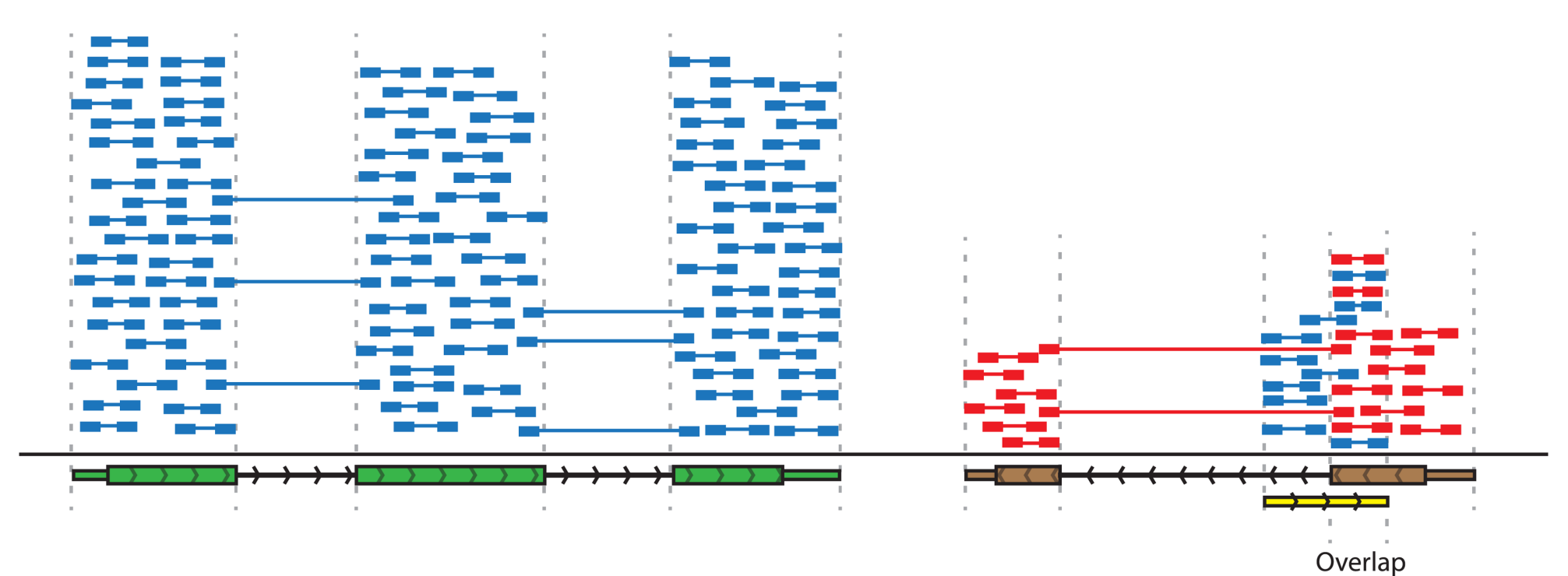

**<https://doi.org/10.1371/journal.pcbi.1004393.g006>**

# **Raw reads - FASTQ format**

- Combines sequence and base quality information
- Four lines per sequence (read)
	- ID line (starting with @)
	- sequence
	- another ID line (starting with  $+$ )
	- base qualities
- For paired-end sequencing: one file for "first" reads and one for "second" reads

# **FASTQ format - sequence ID line**

@D7MHBFN1:202:D1BUDACXX:4:1101:1340:1967 1:N:0:CATGCA #1=DDFFFHHHHHJJJJJJJJHIJIJJJJIJIJGIIIJJJJJJJIIJIJJJHIIFGIIIIJJJJJJIIEHJIIHHGFFF@?ADFEDDEDCDDBDDBDCDDDDEC

- D7MHBFNI unique instrument name
- 202 run ID
- D1BUDACXX flowcell ID
- 4 flowcell lane
- 1101 tile number within lane
- 1340 x-coordinate of cluster within tile
- 1967 y-coordinate of cluster within tile
- 1 member of pair (1 or 2). Older versions: /1 and /2
- $Y/N$  whether the read failed quality control  $(Y = bad)$
- 0 none of the control bits are on
- CATGCA index sequence (barcode)

# **FASTQ format - base qualities**

- For each letter, estimate the probability of being erroneous (p)
- Phred score  $Q = -10$ ·log<sub>10</sub>(p)

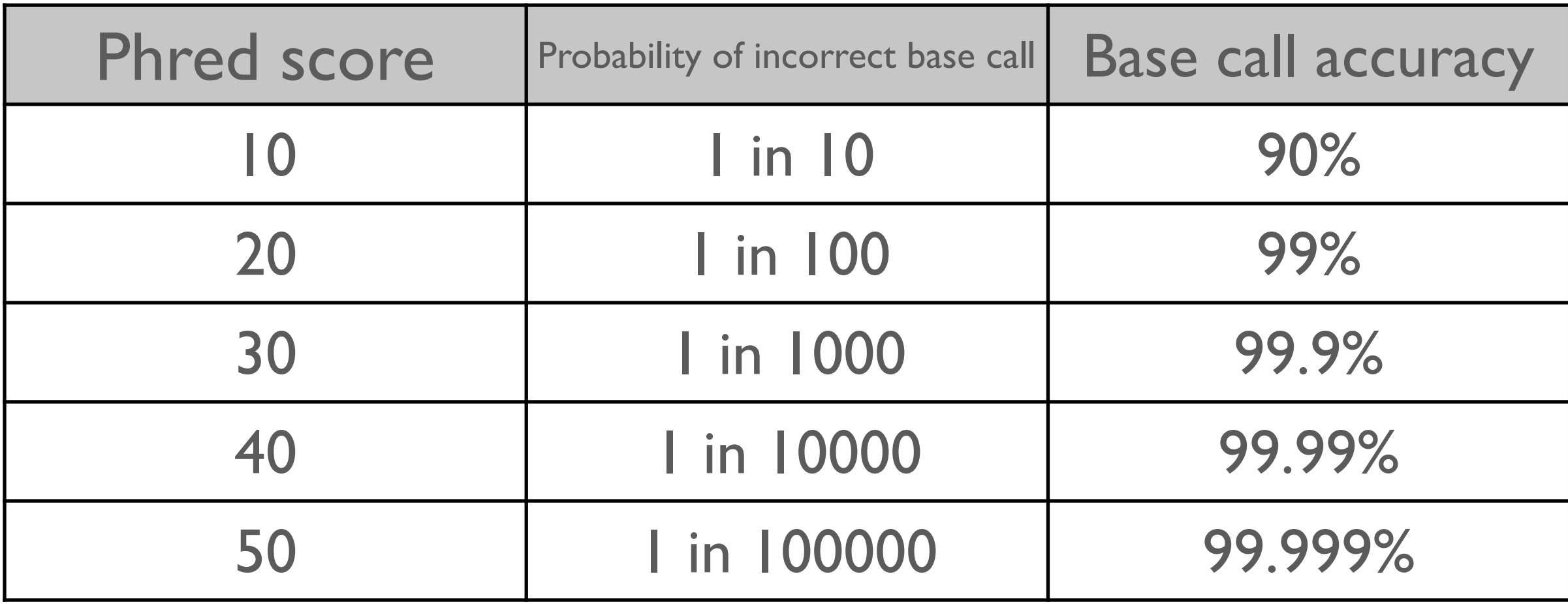

# **Quality format encoding**

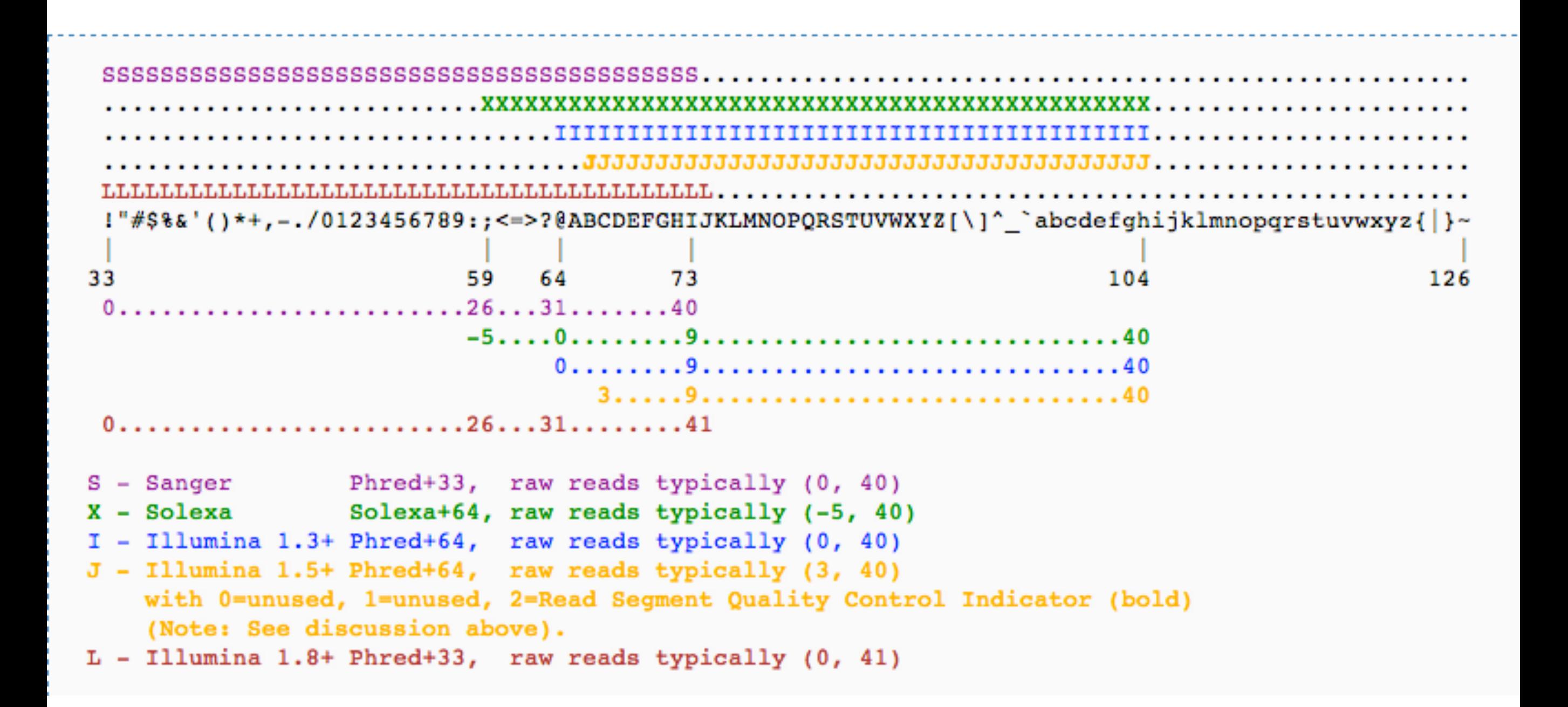

#### "Capital letters = good quality" (with Illumina  $1.8+$ )

#### **The alignment-based workflow**

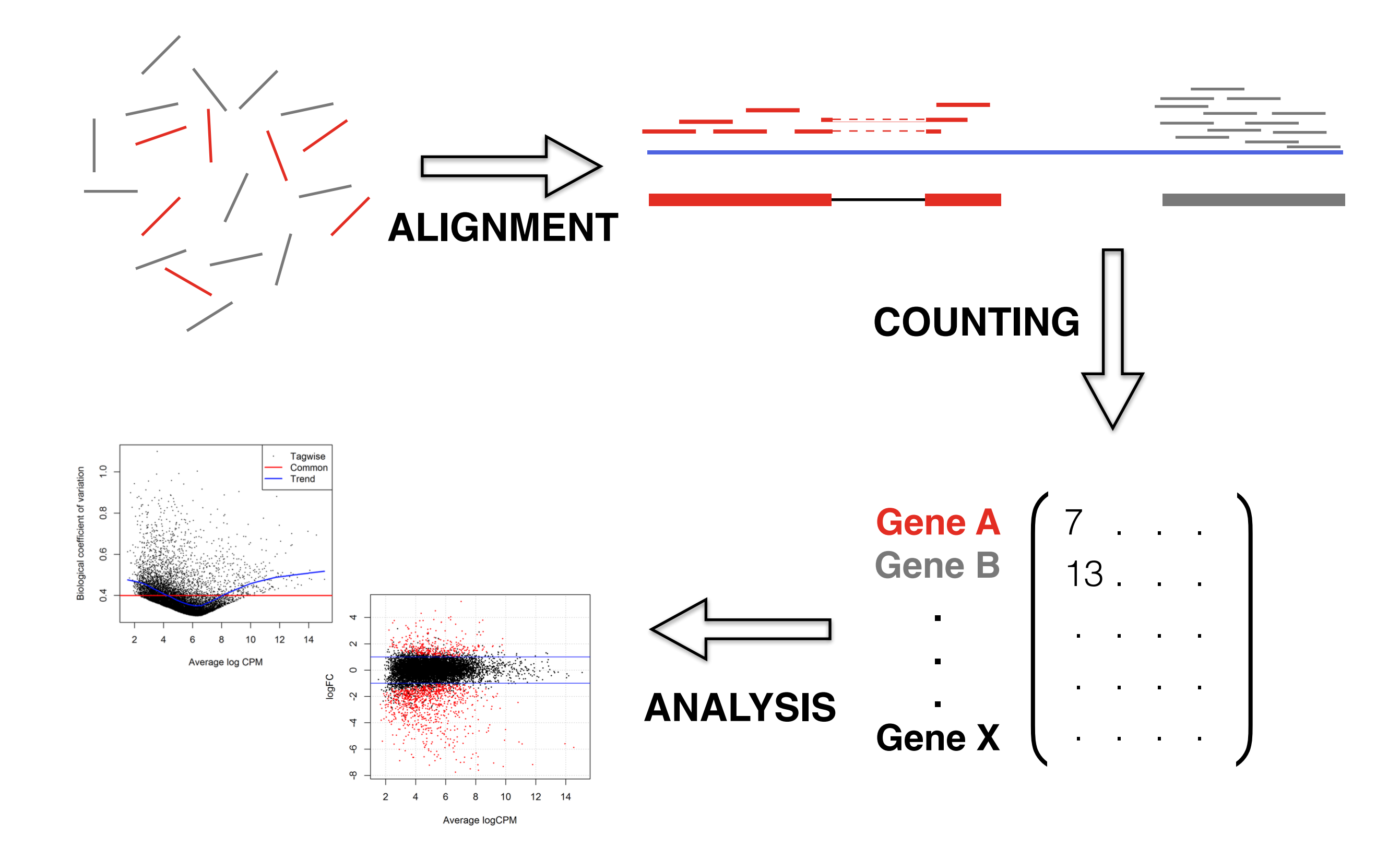

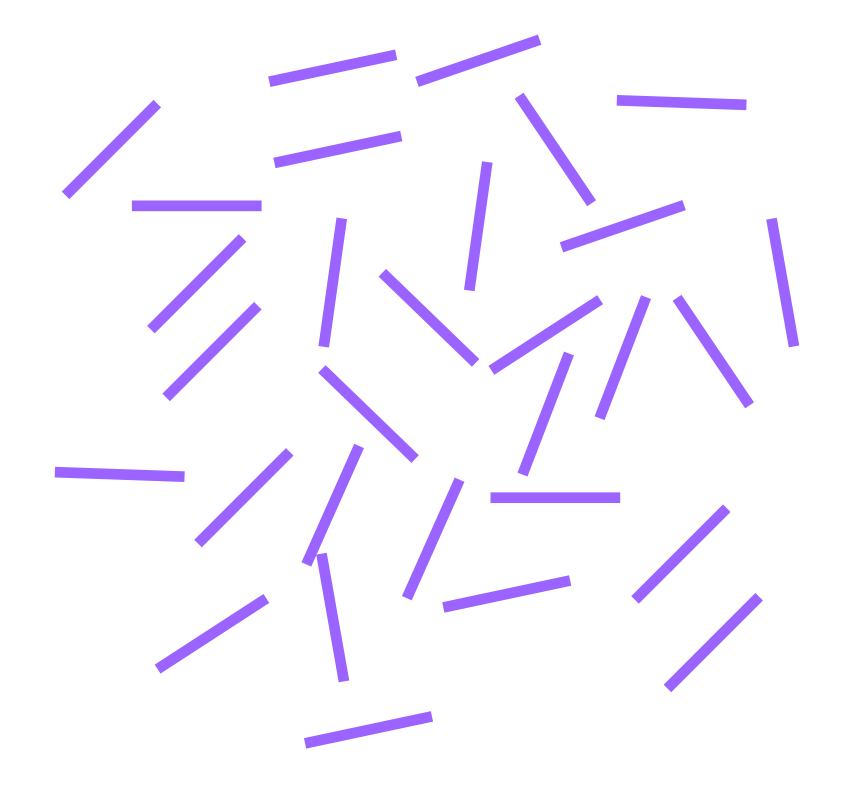

**XIMMINIA NIME AND AND ADAIMENT ATM** M

<u>in the first of the first set of the first set of the first set of the first set of the first set of the first</u>

**A SERVICE CONTROLLER DE LA CONTRACTORIA** 

<u> 1966 - Parti de la Germania de Alemania estado especial de la Germania </u>

## **Gene-level counts, often obtained by genome alignment + overlap counting**

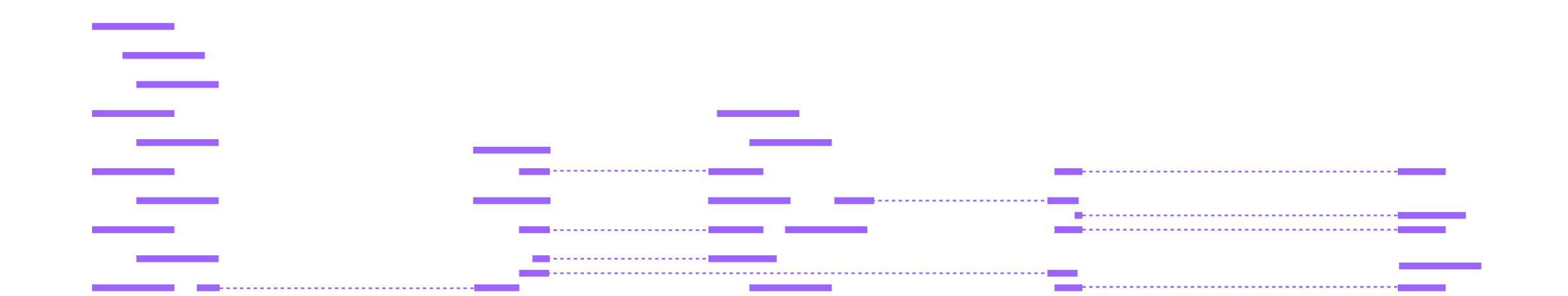

**XIMININIMI** 

<u> La antara a la antara propinsi</u> <u>. . . . . . . . . . . . .</u> 8-4-5-5-5-5-5-5-5-5-5-5-6-6-6-5-5-5-5

## **Gene-level counts, often obtained by genome alignment + overlap counting**

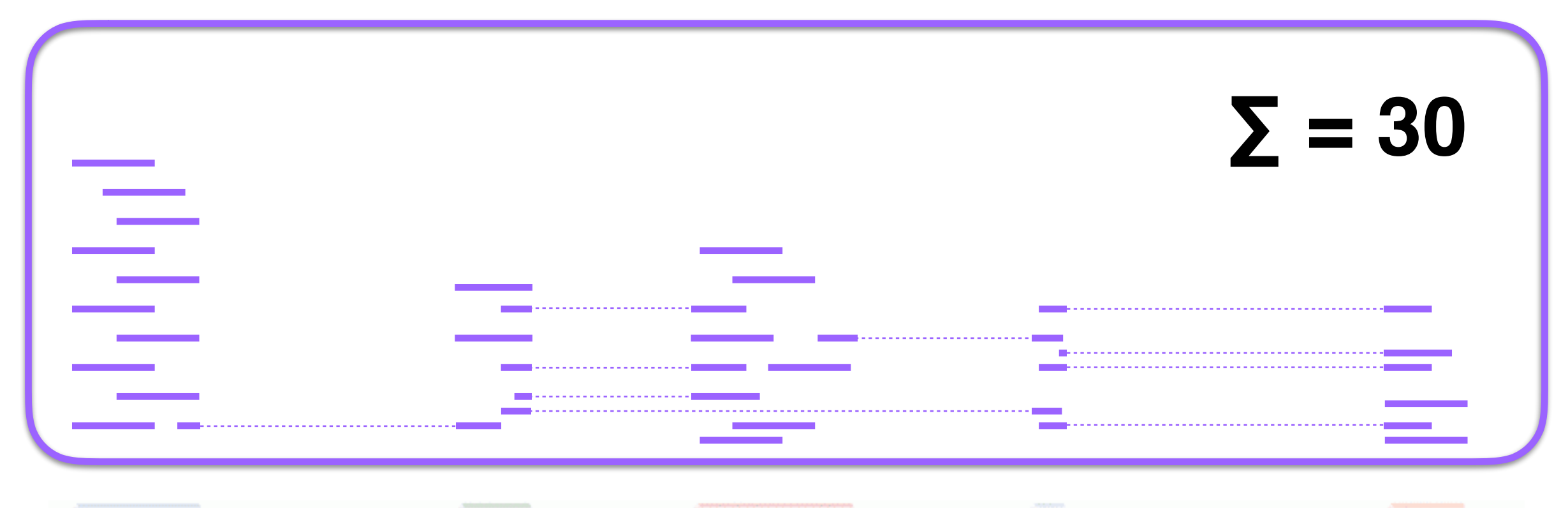

**MARAMARAMARAMAR** 

<u>La característica por portal</u> **Alberta Library** Anti-Autobiological construction of the College College

# **Exon-level counts, often obtained by genome alignment + overlap counting**

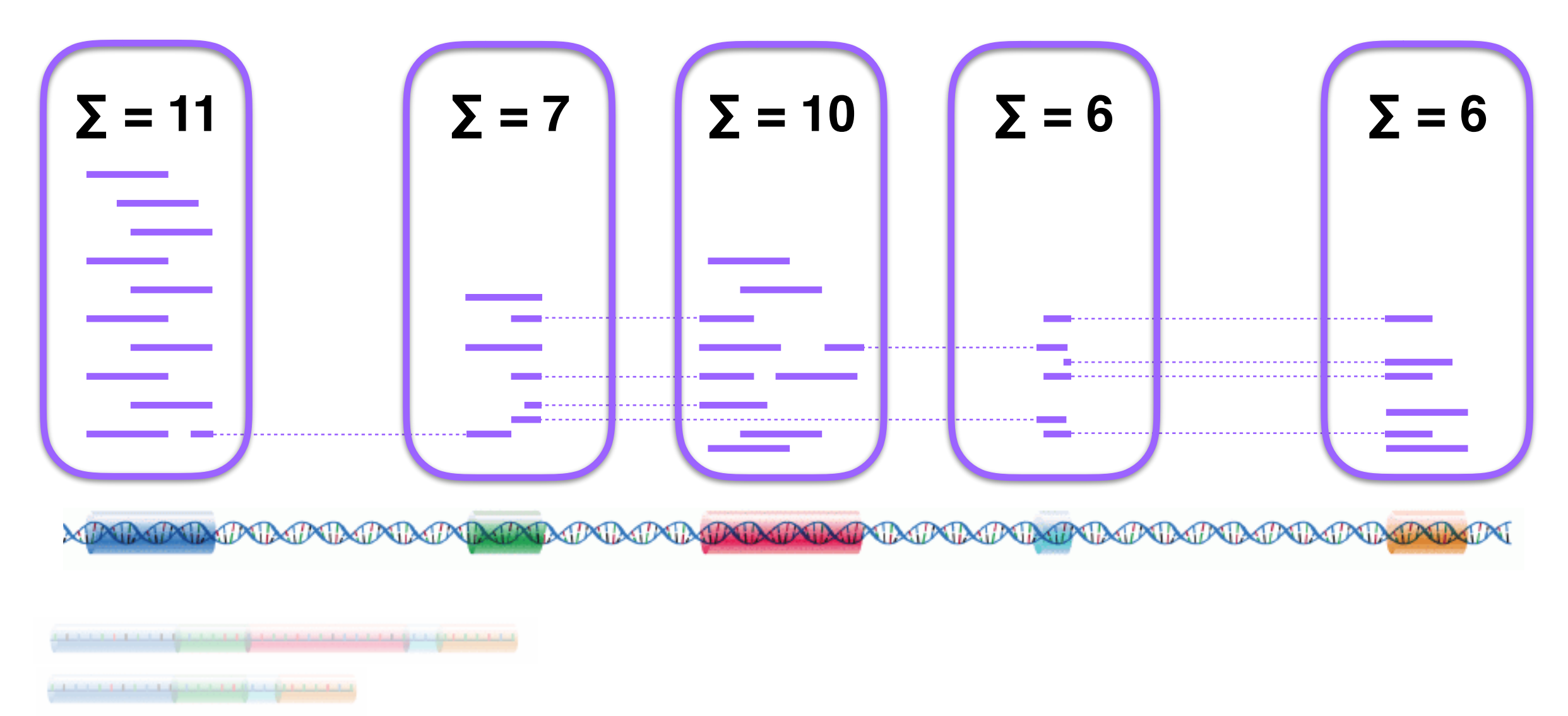

Anderson and and and and and and all the first states

# **The (human) reference genome**

- A "representative example" of the human genome sequence
- New versions are released periodically (the latest, GRCh38, in December 2013)
- Coordinates are not comparable across versions

# **The reference genome**

- Typically provided as a **fasta** file general sequence representation
- Two lines per sequence (e.g., chromosome)
	- Header line (starting with  $>$ )
	- Sequence

 $>$ chr $1$ 

GTTCTTGTTCTGTGTTCTTATAACCATACCAGAATTTTCTTCATCACAGA CAGAGACTAAACTCTTTCTTCTCTTACCTTTCCTTTGATAATATTTTTGA TCCAGGAATGGGGATAATTTTGCAGTTAAAATTTTCTTTTTATGATGGAA GGTGAGGAGGAGAGAGAGGGTTTACATTAGAAGTGACCCAACTCCATTTTC TTCCAATGGTTTTTTTCAGTTTTATTTTTTAAAGCGTGAACAGAGAATA TTAAAGGAAATGAGGGCAGTAACACAACCAAGGAATCAAAATTCAGGTTG AGGCTGACCTTTGACCTGCAACTATGCTACTCCATGAACAGCAAGTAGGA AATGGCTGATTTCATGAAGGTGGACTGGCATCAGAGGAGGCGAGGGATCC TGGTGAATCAAATTTAGGTGACAGCCAGCTAAAGAGAGTGAGGGTGGCTG TCTTGTGAATGGGAAGTGACCAAGCTTGAAAGCACAGACTgtggtggctc

# **The reference genome**

#### **[www.ensembl.org/info/data/ftp/index.html](http://www.ensembl.org/info/data/ftp/index.html)**

#### Single species data

Popular species are listed first. You can customise this list via our home page.

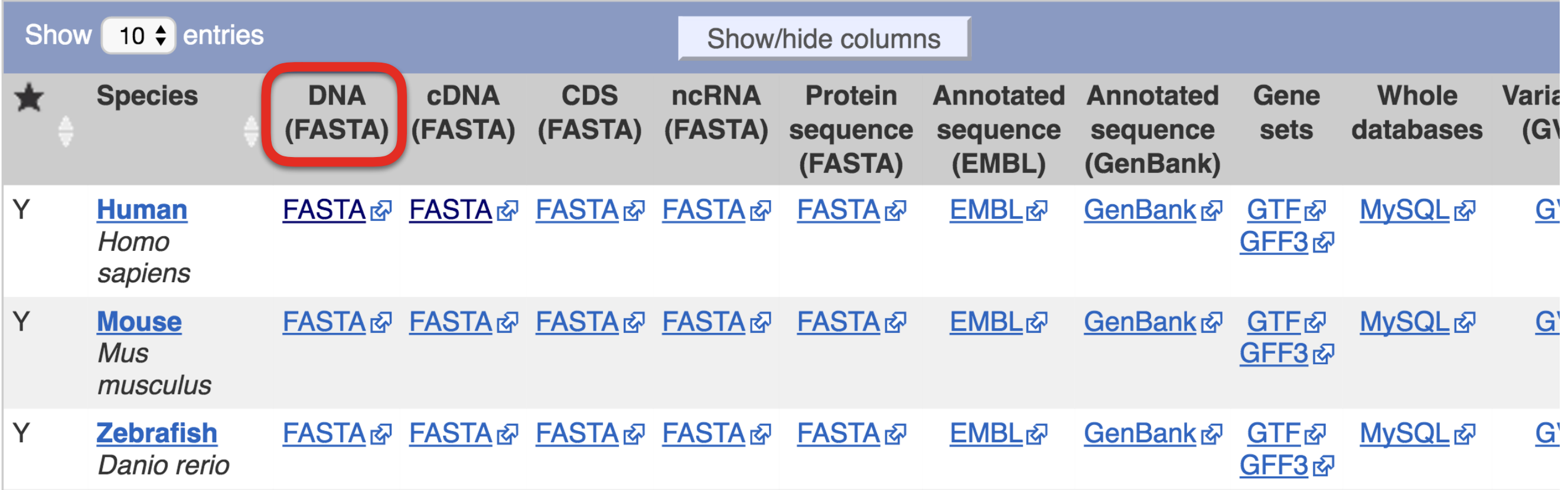

#### **The reference genome**

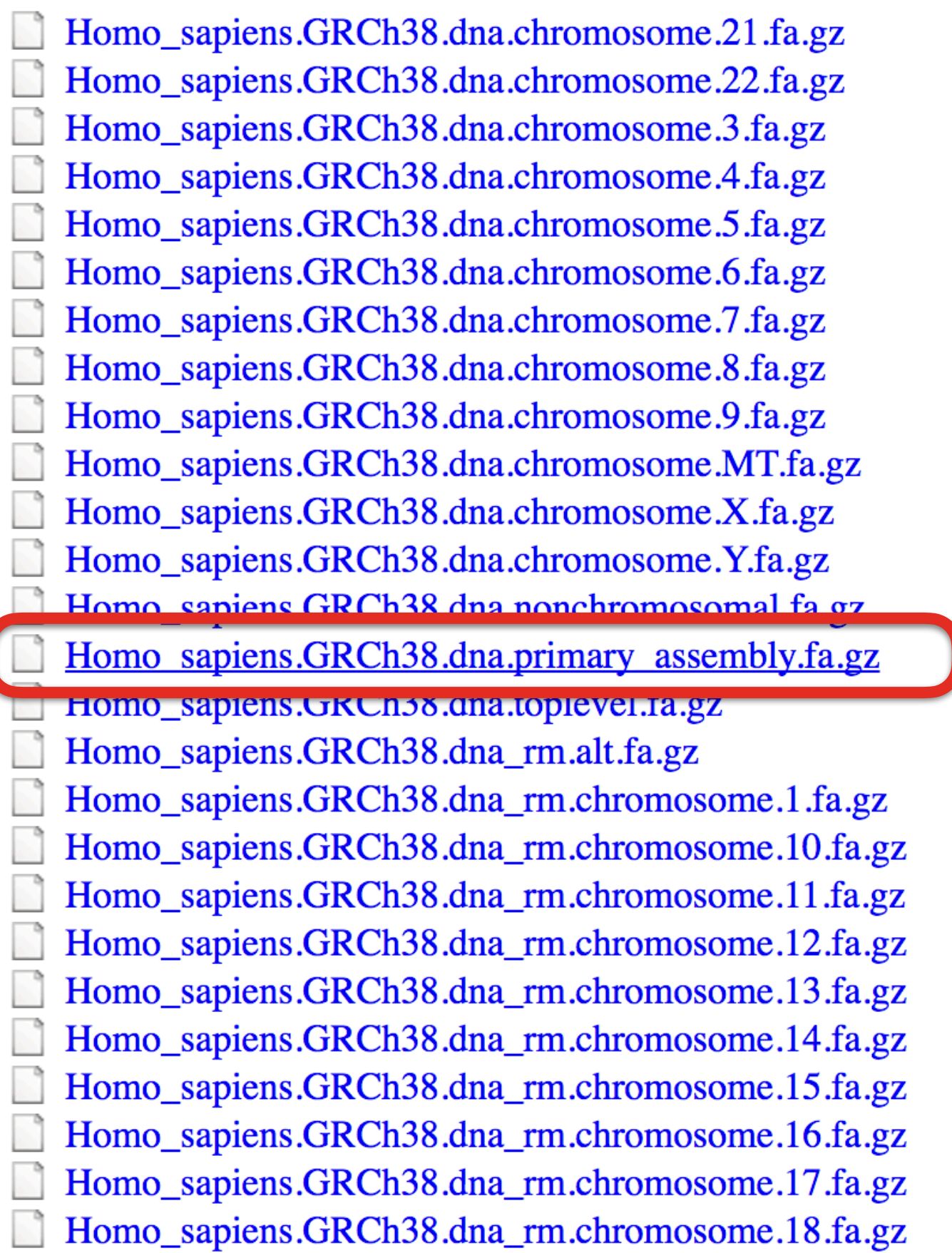

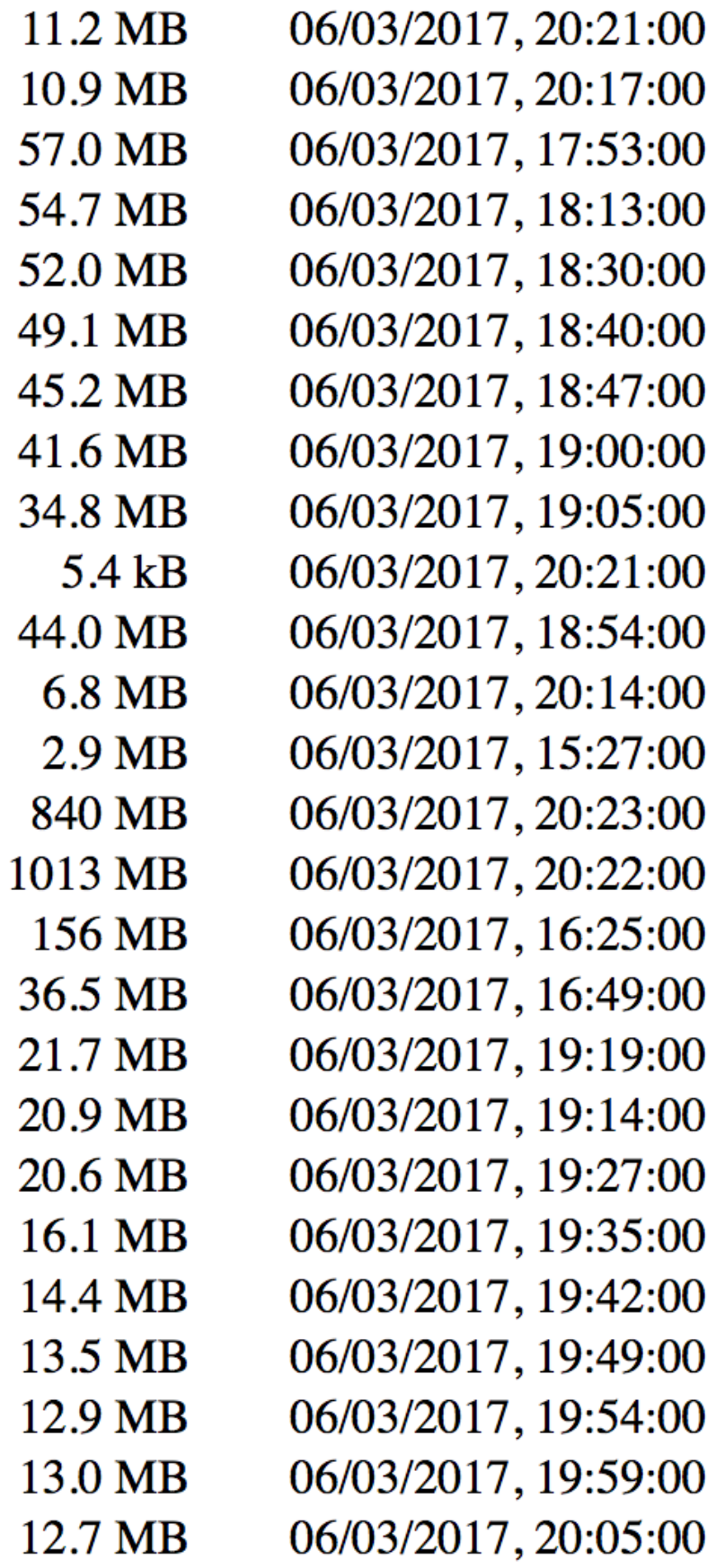

### **Locations of genes on reference genome**

- Typically provided in a **gtf** (gene transfer format) file
- Similar to **gff**, but more restrictive

source feature start end score strand frame attribute segname

protein coding exon 5139815 5141712  $\blacksquare$   $\blacksquare$   $\blacksquare$   $\blacksquare$  aene id "FBgn0020621"; transcript id  $2R$ "FBtr0112897"; exon\_number "10"; gene\_name "Pkn"; gene\_biotype "protein\_coding"; transcript\_name "Pkn-RG"; exon\_id "FBgn0020621:1"; protein\_coding CDS 5141572  $5141712$  .  $-$  0 gene\_id "FBgn0020621"; transcript\_id 2R "FBtr0112897"; exon\_number "10"; gene\_name "Pkn"; gene\_biotype "protein\_coding"; transcript\_name "Pkn-RG"; protein\_id "FBpp0111810";  $\overline{p}$  protein\_coding stop\_codon 5141569 5141571 .  $-$  0 gene\_id "FBgn0020621"; transcript\_id 2R "FBtr0112897"; exon\_number<sup>-u</sup>10"; gene\_name "Pkn"; gene\_biotype "protein\_coding"; transcript\_name "Pkn-RG";

# **The gene coordinates**

#### **[www.ensembl.org/info/data/ftp/index.html](http://www.ensembl.org/info/data/ftp/index.html)**

#### Single species data

Popular species are listed first. You can customise this list via our home page.

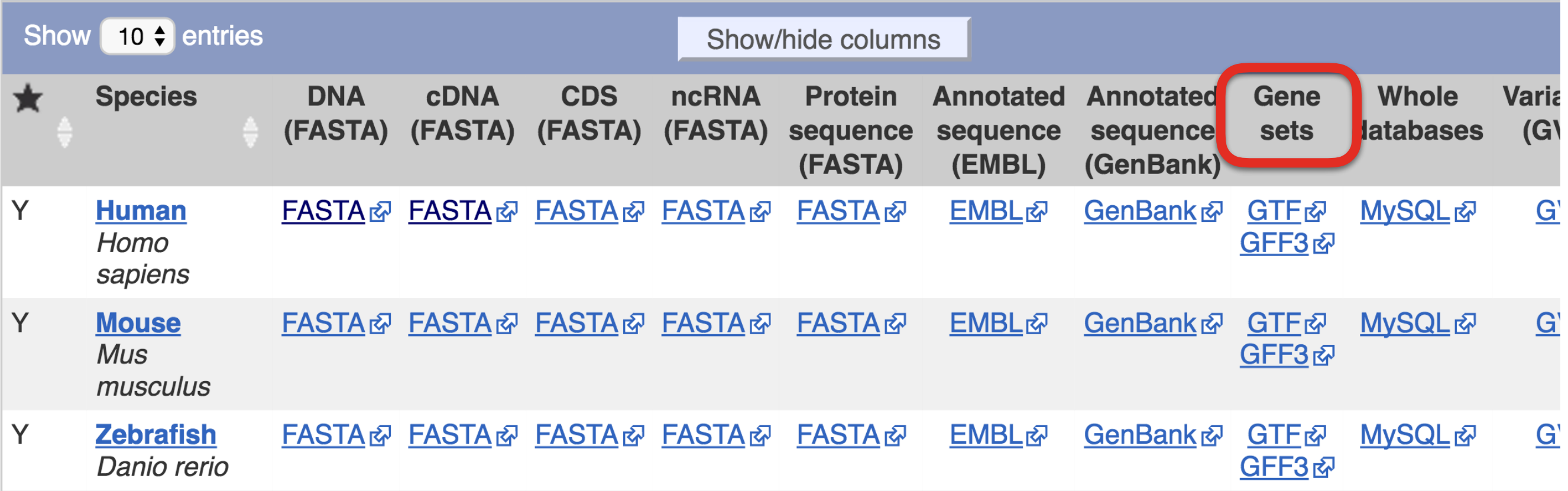

# **Aligning RNA-seq reads**

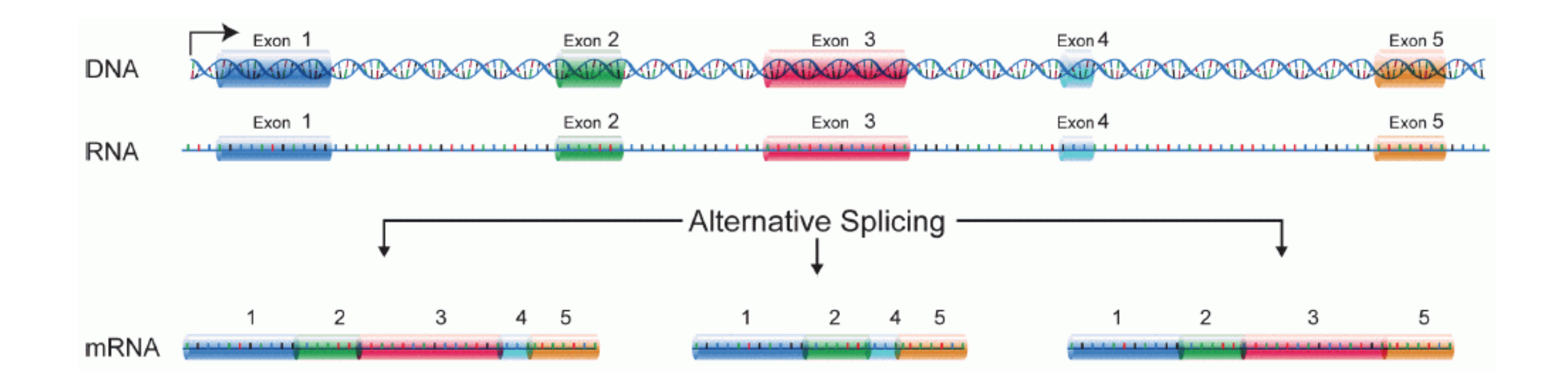

- Need a splice-aware aligner
- Common choices:
	- STAR
	- HiSAT2
	- TopHat2

### **STAR - step 1: indexing the genome**

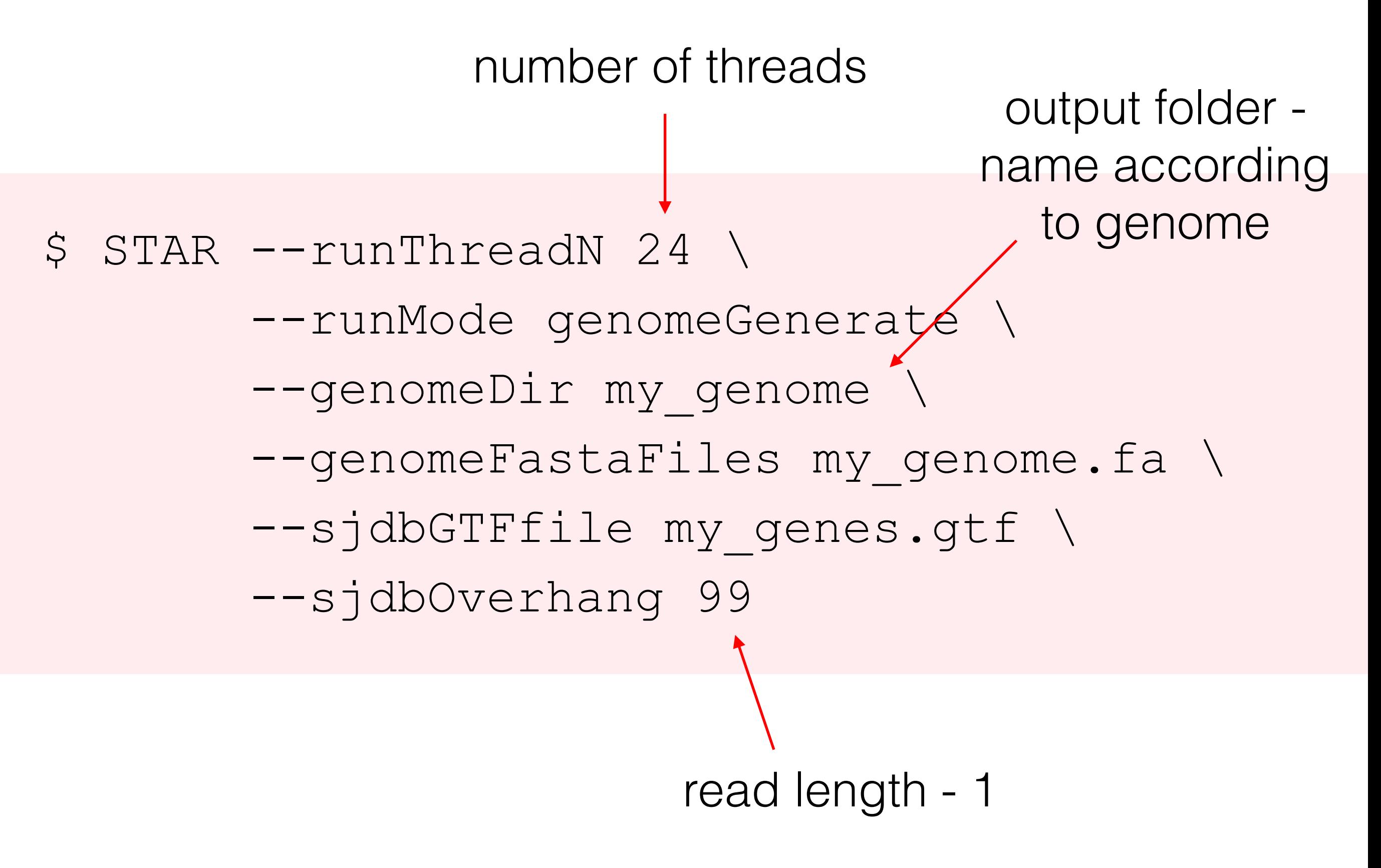

#### **STAR - step 2: aligning the reads** \$ STAR --runThreadN 24 \ --runMode alignReads \ --genomeDir my genome --readFilesIn S1 read1.fq.gz S1 read2.fq.gz \ --readFilesCommand zcat \ --outFileNamePrefix output/S1/ \ --outSAMtype BAM SortedByCoordinate \ --quantMode GeneCounts created index for compressed read files read file(s)  $\int$  [include sample ID] count reads

# **STAR - output**

#### SRR1039508

SRR1039509

SRR1039512 SRR1039513

SRR1039516

SRR1039517

SRR1039520

SRR1039521

- ▶ ▶ ▶ ▶ ▶ ٠  $\blacktriangleright$
- SRR1039508\_Aligned.sortedByCoord.out.bam
	- SRR1039508\_Log.final.out
	- SRR1039508\_Log.out
	- SRR1039508\_Log.progress.out
	- SRR1039508\_ReadsPerGene.out.tab
	- SRR1039508\_SJ.out.tab

# **Representing alignments - SAM format**

#### • Header

@SQ SN:chr1 LN:249250621 @SQ SN:chr2 LN: 243199373 @SQ SN:chr3 LN: 198022430 @SQ SN:chr4 LN: 191154276

#### • Body

seg.13906018 0 chr10 101948233 255 101M \* Ø Ø GTCCACAGTCCTTTCTCTGAAACCCTTGGGNNAAGTTGTTTCAGAATTANGNAA CBCFFFFFHHHHHJJJJJJJJJJJJJJJJJJ##11?  $IH: i:1$  $HI: i:1$ DHIIIIJJHIJJJJ#0#07  $OL: A: F$ 

- Typically, one line per alignment
- BAM = binary SAM

# **Representing alignments - SAM format**

seg.13906018  $chr10$ 101948233 255 0 101M \* Ø CAGTCCTTTCTCTGAAACCCTTGGGNNAAGTTGTTTCAGAATTANGNAA  $HI: i:1$ DHIIIIJJHIJJJJ#0#07  $OL: A: F$  $IH: i:1$ 

CBCFFFFFHHHHH1111111111111111111##112

- Column 1 sequence ID
- Column 2 flag. Ex:
	- 0 non-paired read, mapping to forward strand
	- 16 non-paired read, mapping to reverse strand
	- 4 unmapped read
- Column 3 reference sequence name for the alignment
- Column 4 position of alignment
- Column 5 mapping quality
	- 255 not available
	- 0 multiple best hits
- Column 6 CIGAR string
- Column 7-8 reference name/position of mate/next segment
- Column 9 observed template length
- Column 10 sequence (represented as mapped on the reference (forward) strand!)
- Column 11 base quality
- Remaining columns are optional, and are of the type TAG:TYPE:VALUE

# **The SAM flag**

![](_page_28_Figure_1.jpeg)

• ex:  $83 = 00001010011 =$  first in pair, read on reverse strand, part of properly mapped pair

# **The CIGAR string**

![](_page_29_Picture_17.jpeg)

- Describes the mapping in more detail
- See also the MD tag

### **The CIGAR string - example**

![](_page_30_Picture_8.jpeg)

# **Working with SAM/BAM files**

- SAMtools
	- convert between SAM/BAM
	- sort/index
	- view alignments
	- $\bullet$  ...
	- R interface in the Rsamtools package

# **Visualizing alignments - IGV**

![](_page_32_Figure_1.jpeg)

## **Estimating abundances via overlap counting**

- STAR
- HTseq-count (Python)
- Rsubread::featureCounts (R)
- GenomicAlignments::summarizeOverlaps (R)

## **Counting modes**

![](_page_34_Figure_1.jpeg)

**<http://www-huber.embl.de/HTSeq/doc/count.html>**

![](_page_35_Figure_0.jpeg)

exon 5139815  $protein$  coding gene\_id "FBgn0020621"; transcript\_id  $2R$ 5141712 "FBtr0112897"; exon\_number "10"; gene\_name "Pkn"; gene\_biotype "protein\_coding"; transcript\_name "Pkn-RG"; exon id "FBgn0020621:1";

#### **featureCounts**

![](_page_36_Figure_1.jpeg)

#### **The alignment-based workflow**

![](_page_37_Picture_1.jpeg)